# le cnam entreprises

[Conservatoire national desarts et métiers](https://www.cnam-entreprises.fr/)

## **Certificat de compétences - Consultant·e en insertion dans le domaine du handicap**

#### Présentation

**147h présentiel + 75h en formation ouverte et à distance (FOAD)** Nombre de stagiaires maximum : 25

## **Responsable**

**Isabelle BARBET** maître de conférences et enseignante-chercheuse (Cnam)

## **Public, conditions d'accès et prérequis**

Cette formation s'adresse à/aux :

professionnel·le·s travaillant dans des dispositifs ou des établissements qui accueillent et accompagnent des personnes en situation de handicap visant leur insertion sociale ; familles ou proches aidant·e·s remplissant les pré-requis ; intervenant·e·s médicosociaux·les et chargé·e·s d'accom- pagnement social, professionnel, éducatif, travaillant auprès d'enfants et d'adultes en situation de handicap, de personnes âgées ou dépendantes ; toutes les personnes qui, à titre individuel ou professionnel, interagissent avec des personnes handicapées.

#### **Prérequis**

L'accès au certificat de compétence nécessite d'avoir le niveau bac. Si le·la candidat·e envisage l'obtention du certificat ou suivre toutes les UE qui le composent, il est conseillé d'en-voyer un CV et une lettre de motivation.

## **Objectifs**

#### **Objectifs pédagogiques**

Le certificat de compétence Consultant·e en insertion dans le domaine du handicap permet de :

s'approprier les concepts et outils d'analyse des situations de handicap selon la nature des différents types de déficience (motrice, sensorielle, psychique, etc.) et de l'environnement ;

repérer les techniques d'accueil et d'accompagnement des personnes en situation de handicap ;

s'approprier les notions de psychologie essentielles à la compréhension et à la pratique de la « relation d'aide » ; analyser les besoins spécifiques des personnes handi-capées afin de promouvoir des projets autodéterminés ; connaître les politiques d'intégration des personnes handi-capées, les dispositifs législatifs en vigueur ainsi que les différentes aides à l'intégration/inclusion ;

acquérir des méthodes et des techniques pour mener, de manière autonome ou en collaboration, des études dans le domaine du handicap.

Accueillir et accompagner des personnes en situation de handicap ;

Être capable d'identifier et de compenser les incidences propres à chaque type de handicap ;

Savoir analyser les situations de handicap et d'accompa-gnement des personnes handicapées

(enfants,adolescent·e·s, adultes, personnes vieillissantes) en milieu spécialisé et milieu ordinaire d'éducation, de travail, de loisirs, de vie, etc. ;

Analyser les besoins spécifiques d'une personne handi-capée afin de l'accompagner à l'élaboration de son projet d'insertion sociale (scolaire, culturelle, accessibilité ou autre) ;

Conseiller les institutions, les associations, etc. dans leur questionnement relatif aux situations de handicap ; Soutenir les familles et les professionnel·le·s ;

Être capable d'inscrire les politiques d'intégration des personnes handicapées ainsi que les dispositifs législatifs en vigueur dans les évolutions actuelles et de les relier aux situations professionnelles.

### **Les « + » du stage**

Formation hybride alternant cours en présentiel et cours à distance

Alternance des cours théoriques, pratiques, mises en situation et débats

Implication et intervention d'acteur·rice·s professionnel·le·s du domaine du handicap (Practhis, MDPH/CNSA, Fagerh, musée du Louvre, Escavie, Inserm, Missions handicap, ESAT/EA, etc)

## $\equiv$  Témoignage

« Les points forts de cette formation sont la diversité et la qualité des intervenants qui une expertise et une expérience professionnelle importante. Le format en petit groupe d'avoir le temps d'échanger, certaines UE sont en commun avec une autre formation, c permet d'enrichir le champ des réflexions grâce à la diversité des profils des auditeurs.

Auditeur.rice promotion 2023 - 2024 · HTS101 (

#### **Enquête de satisfaction**

Cnam Entreprises étant dans une démarche d'amélioration continue, une enquête de satisfaction devra être complétée à la fin de la formation par chacun des stagiaires. Dans le cas d'un cursus, chaque unité d'enseignement (UE) sera évaluée individuellement.

#### **Modalité de validation**

La validation s'effectue à partir des éléments suivants, lesquels permettront l'obtention de la certification :

Suivi et validation des unités d'enseignement avec une moyenne générale supérieure ou égale à 10 sur 20, sans note inférieure à 8 ; Soutenance du projet tuteuré Validation d'un stage en milieu professionnel de 100 heures (UA210P)

## **Voir aussi les formations aux métiers de**

[Conseiller / Conseillère en insertion professionnelle](https://formation.cnam.fr/rechercher-par-metier/conseiller-conseillere-en-insertion-professionnelle-1173121.kjsp?RH=1634565470154) [Chargé / Chargée de mission RH diversité handicap](https://formation.cnam.fr/rechercher-par-metier/charge-chargee-de-mission-rh-diversite-handicap-1173282.kjsp?RH=1634565470154)

## **Voir aussi les formations en**

[Emploi des personnes handicapées](https://formation.cnam.fr/rechercher-par-discipline/emploi-des-personnes-handicapees-201904.kjsp?RH=1634565470154)

## **Description**

Cliquez sur l'intitulé d'un enseignement ou sur Centre(s) d'enseignement pour en savoir plus.

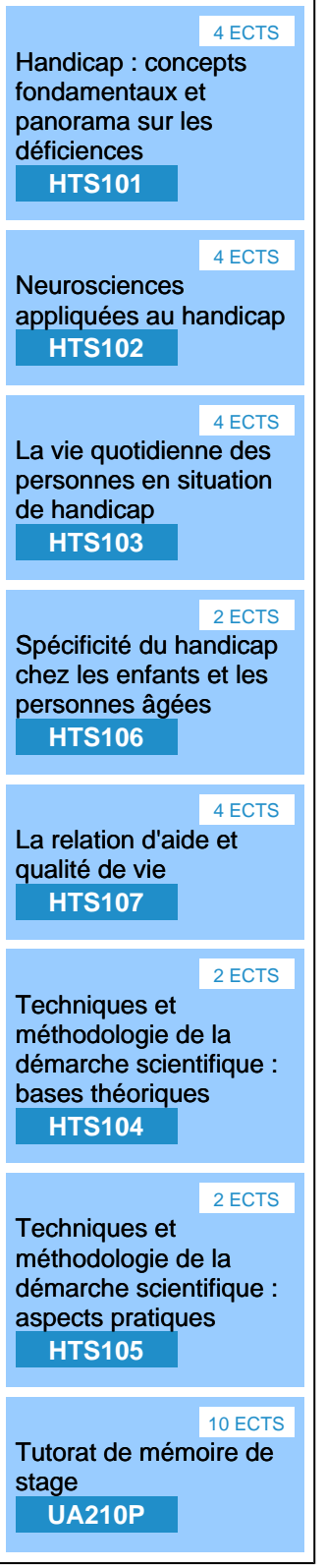

Informations pratiques

## **Contact**

Posez-nous vos questions via [ce formulaire \(cliquer ici\)](https://www.cnam-entreprises.fr/contact/) ou en appelant le 01 58 80 89 72 Du lundi au vendredi, de 09h30 à 17h00

## **Centre(s) d'enseignement**

[Cnam Entreprises Paris](https://www.cnam-entreprises.fr/cnam-entreprises-paris-1041014.kjsp?RH=1634565470154)

## **Session(s)**

du 6 octobre 2025 au 4 septembre 2026 [Télécharger le planning en cliquant ici](https://www.cnam-entreprises.fr/medias/fichier/cnam-entreprises-planning-cc7800a-2025-2026_1745314185116-pdf?ID_FICHE=13601&INLINE=FALSE)

## **Code Stage : CC7800A**

**Tarifs**

4 662 € net

Individuels : vous ne bénéficiez d'aucune prise en charge ou vous êtes demandeur d'emploi ? [Découvrez nos tarifs adaptés à votre situation](https://www.cnam-entreprises.fr/faire-financer-une-formation/je-finance-ma-formation-par-moi-meme-1460104.kjsp?RH=0041)

**Nombre d'heures**

222

**6 octobre 2025 - 4 septembre 2026**

Télécharger la plaquette

**Dates du stage**

Du 6 octobre 2025 au 4 septembre 2026

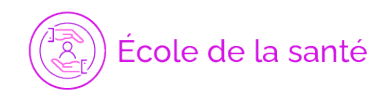

**Une question ?**

**[Remplir le formulaire de demande](https://www.cnam-entreprises.fr/contact-et-prise-de-rdv/cnam-entreprises-une-equipe-dediee-a-votre-ecoute--860695.kjsp?RH=1634565470154)** ou appeler le **01 58 80 89 72**

Cliquez ici pour appeler le CNAM Entreprises

Du lundi au vendredi (hors jours fériés) De 09h30 à 12h00 et de 13h30 à 17h00

### **Votre inscription**

**2 possibilités :**

S'inscrire en ligne

[Bulletin d'inscription à télécharger](https://www.cnam-entreprises.fr/medias/fichier/bulletin-d-inscription-cnam-entreprises-2022-2023_1646663035089-pdf?ID_FICHE=13601&INLINE=FALSE) et à renvoyer par courrier à :

Cnam Entreprises Service inscription - Case B2B01 292 rue Saint-Martin 75003 Paris

ou par e-mail à : entreprises.inter@lecnam.net

/\*\*/ a.customlink:hover, a.customlink, a.customlink:visited { text-decoration: none; } a.customlink:visited, .button:active a.customlink { color: #857761; } .button:hover a.customlink { color: #333333; } /\*\*/

MISSION HANDI'CNAM Aider les auditeurs en situation de handicap